**AminetPart**

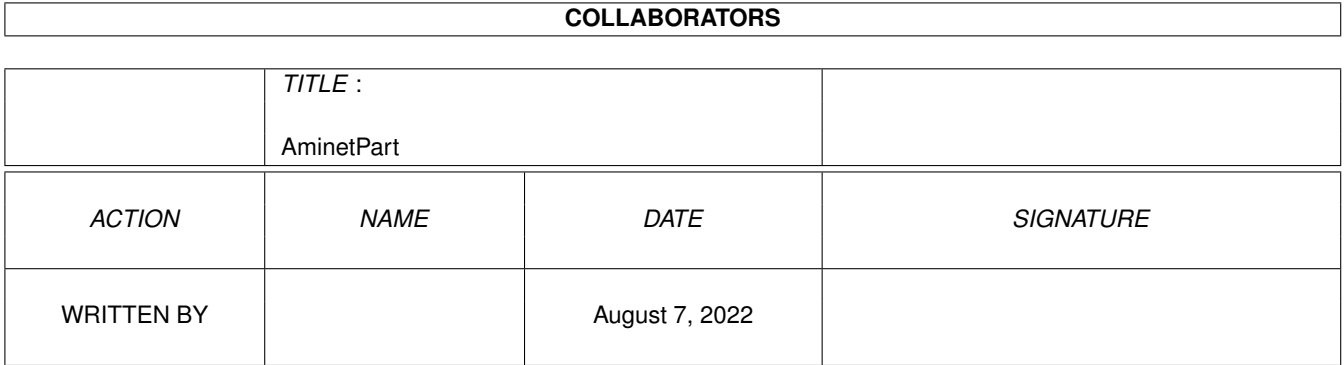

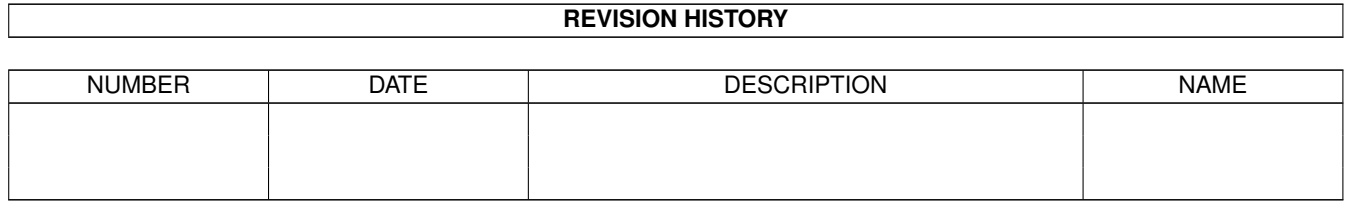

# **Contents**

#### 1 AminetPart [1](#page-3-0) 1.1 Mailing soft . . . . . . . . . . . . . . . . . . . . . . . . . . . . . . . . . . . . . . . . . . . . . . . . . . . . . . [1](#page-3-1)

### <span id="page-3-0"></span>**Chapter 1**

## **AminetPart**

### <span id="page-3-1"></span>**1.1 Mailing soft**

Click name to unpack, description to read the readme or get help

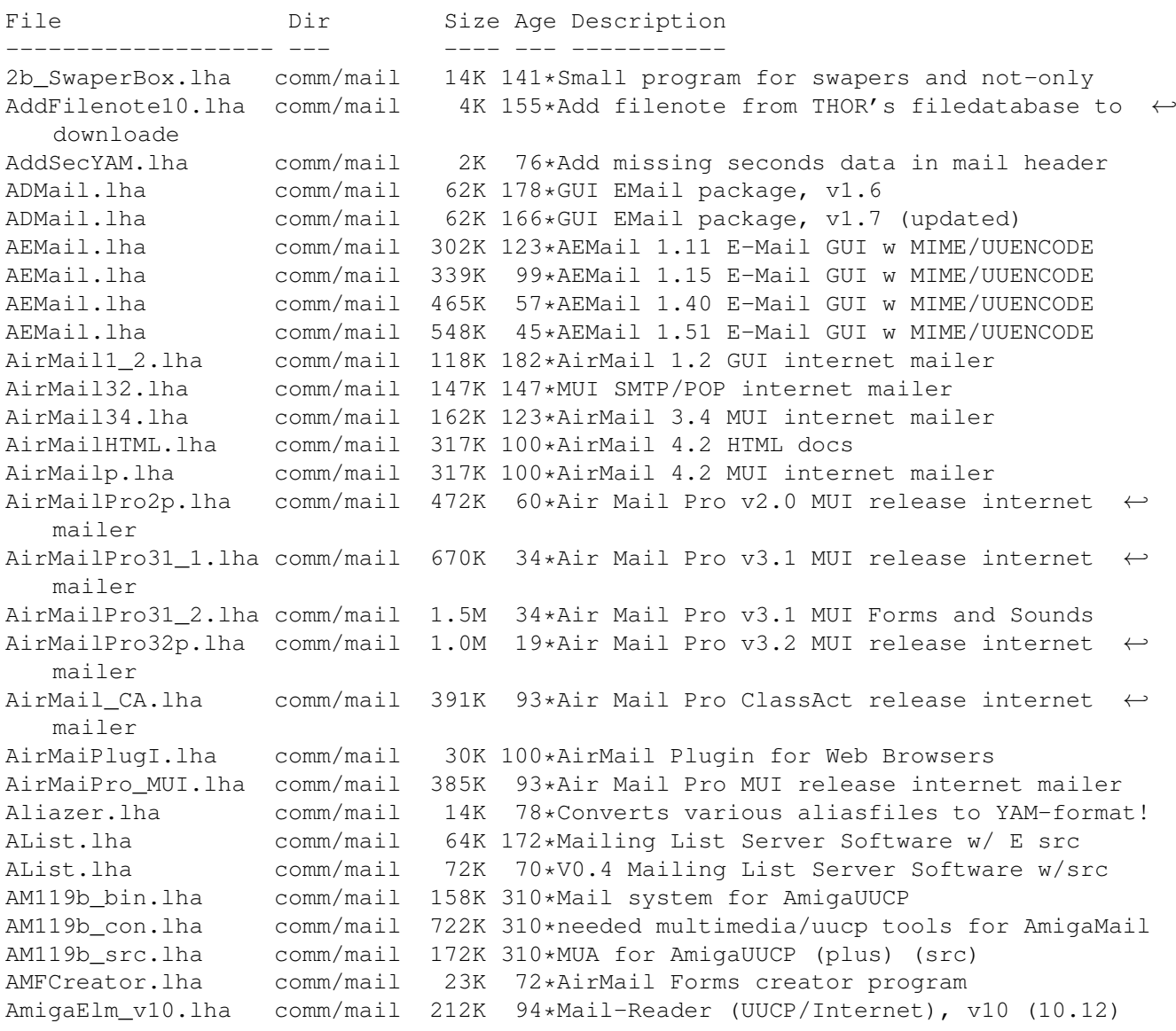

AmigaElm\_v4.lha comm/mail 350K 230\*UUCP Mail-Reader, version 4 (4.159) AmigaElm\_v8.lha comm/mail 209K 182\*Mail-Reader (UUCP/Internet), v8 (8.20) AmigaElm\_v9.lha comm/mail 211K 136\*Mail-Reader (UUCP/Internet), v9 (9.27) AmigaSmail3\_29.lha comm/mail 414K 95\*Smail Version 3.29 AminetFTPMail.lha comm/mail 51K 23\*Get recent aminet uploads via mail with YAM 52K 22\*Get recent aminet uploads via mail with YAM AminetGetFTP.lha comm/mail 49K 26\*V2.0! Get recent aminet uploads with AmFTP AminetGetFTP.lha comm/mail 62K 20\*V3.0! Get recent aminet uploads with AmFTP AminetRct.lha comm/mail 10K 75\*Get latest Aminet uploads via Email with ← YAM AminetRct.lha comm/mail 12K 32\*Get latest Aminet uploads via Email with ← YAM AminetUpload.lha comm/mail 1K 98\*Uploading Files to Aminet with YAM AmiQWK27.lha comm/mail 242K 222\*AmiQWK 2.7 QWKMail reader for AmigaDOS ← 2.04+ AmiQWK29.lha comm/mail 223K 207\*AmiQWK 2.9 QWKMail reader for AmigaDOS 2.04+ FREEW AmiURLRequest.lha comm/mail 12K 6 Get any www file with email AmyBW215b7.lha comm/mail 243K  $65*OWK$  and Blue Wave Offline Mail Reader, OS2.  $\leftrightarrow$ x FREEW arespond.lha comm/mail 11K 188\*Automatic Message responder for AmiTCP Very ← config Artemis11.lha comm/mail 66K 147\*Monitor mailbox contents via POP3, AppIcon,  $\leftrightarrow$ reques AutoMail\_39\_2.lha comm/mail 26K 198\*Mails an auto-reply back to the sender (OS3 ←  $.0+)$ AutoReplyThor.lha comm/mail 9K 129\*Auto mail responder for use with Thor AutoReplyThor.lha comm/mail 9K 101\*Auto mail responder for use with Thor AutoSend.lha comm/mail 8K 151\*Auto Send Thor Events/Get Mail/News V1.0<br>avm132.1zh comm/mail 72K 341\*The AVM mail reader for UUCP version 1.3 72K 341\*The AVM mail reader for UUCP version 1.3.2 Base64Coders.lha comm/mail 10K 155\*Fast base64 (MIME) decoder/encoder. V1.1 Base64Coders.lha comm/mail 11K 117\*Fast base64 (MIME) decoder/encoder. V1.3 comm/mail 309K 125\*MUI Offline reader, (POP3/SMTP, QWK,...) BounceIt.lha comm/mail 2K 202\*BounceIt V1.00 calcdl10.lha comm/mail 1K 183\*CalcDl 1.0 for Thor 2.0 or higher Callv1\_1.lha comm/mail 2K 134\*Alters the NAME banner in Gotcha/Trapdoor  $\leftrightarrow$ for when CCN\_Chartreuse.lha comm/mail 11K 4 Automatic emails downloading with Yam and  $\leftrightarrow$ Miami. CCN Vercors.lha comm/mail 10K 4 Write message with Yam from IBrowse. CfgYamDE.lha comm/mail 16K 80\*German v1.1 Quick change Yam configs CfgYamDK.lha comm/mail 11K 78\*Danish v1.2 Quick change Yam configs CfgYamEN.lha comm/mail 11K 78\*English v1.2 Quick change Yam configs CfgYamIT.lha comm/mail 10K 80\*Italian v1.1 Quick change Yam configs Chamechaude.lha comm/mail 18K 4 Download emails every 'n' minutes chatch2.lha comm/mail 89K 195\*Use with Ftick/foozle (by D. Lascelles) CheckMailFoldr.lha comm/mail 4K 169\*Checks variable folder for new mail CLMUIRequest2.lha comm/mail 26K 147\*Filelist Requester for Connectline&PMBS ( $\leftrightarrow$ German) CodeControl.lha comm/mail 49K 124\*MUIRexx GUI for UUxT/FSCode and Base64<br>ConfigYamDE.lha comm/mail 17K 77\*German v1.2 Ouick change Yam configs ConfigYamDE.lha comm/mail 17K 77\*German v1.2 Quick change Yam configs<br>Config YamIT.lha comm/mail 11K 77\*Italian v1.2 Quick change Yam config 11K 77\*Italian v1.2 Quick change Yam configs deldupes10.lha comm/mail 1K 183\*DelDupes 1.0 for Thor 2.0 or higher DeleteSpam.lha comm/mail 17K 91\*Spam-killer script for YAM, bugfixed de\_tagge.lha comm/mail 71K 77\*A generic Tagline adder for any offline digest10.lha comm/mail  $4K$  24\*Taglines of trivia and meaningless  $\leftrightarrow$ information.

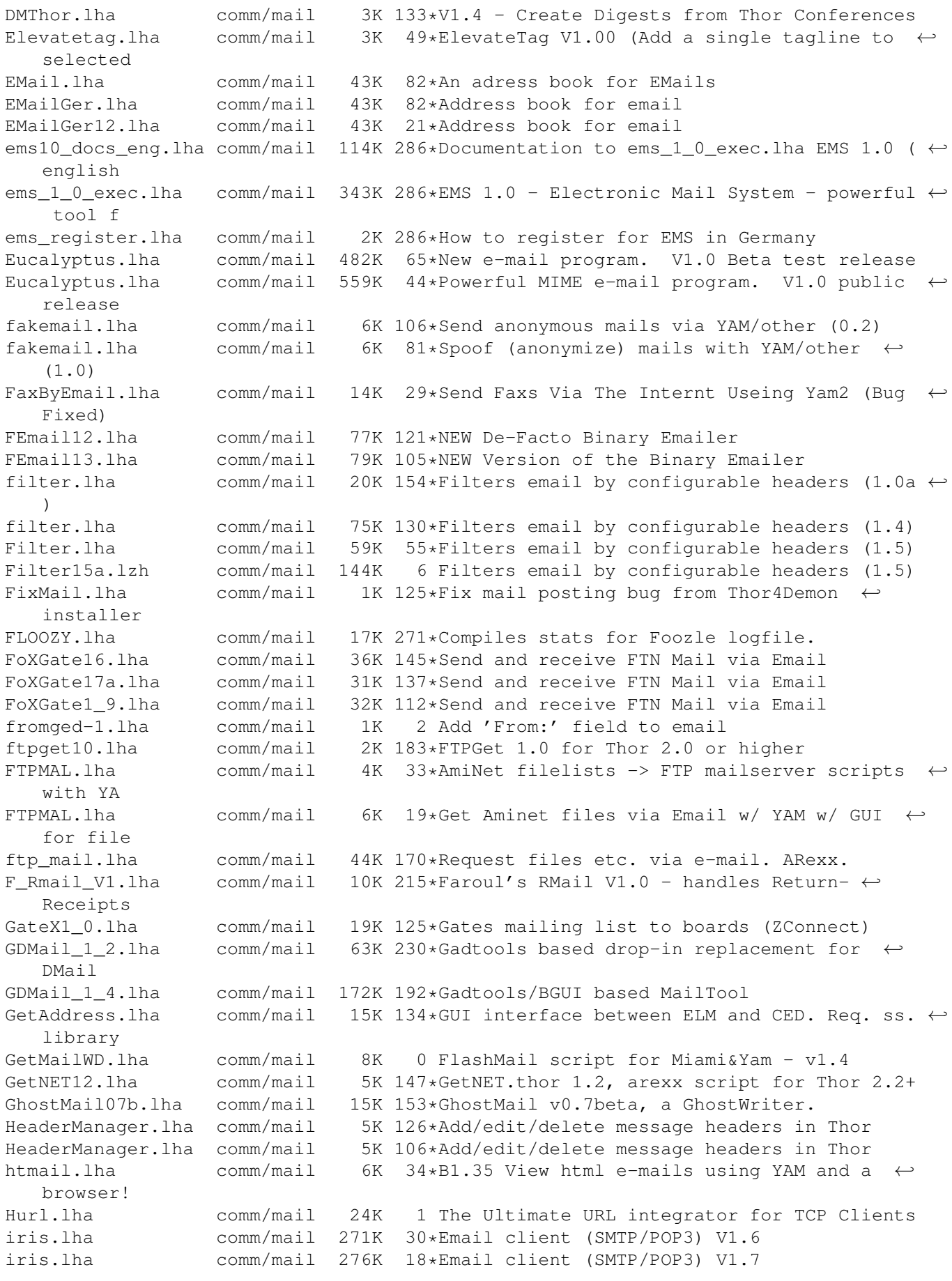

```
iris.lha comm/mail 277K 3 Email client (SMTP/POP3) V1.8
IrisUpdate.lha comm/mail 33K 30*Update Iris V1.5 to V1.6
IrisUpdate.lha comm/mail 41K 18*Update Iris V1.6 to V1.7
IrisUpdate.lha comm/mail 43K 3 Update Iris V1.7 to V1.8
Iris_GTB.lha comm/mail 5K 50*4 colour buttons for Iris<br>JoinNewGroupTh.lha comm/mail 1K 140*Join new newsgroups from
                                     1K 140*Join new newsgroups from a function key in ←
    Thor
JTYAMAminetDow.lha comm/mail 3K 29*Download Aminet Files from YAM! (by Joachim ←-
     Thomas
keepmsg12.lha comm/mail 1K 183*KeepMsg 1.2 for Thor 2.0 or higher
keepmsg13b.lha comm/mail 2K 151*Keep important messages (Thor 2.05+)<br>ListSERV v4.lha comm/mail 59K 135*Mailing list package
ListSERV_v4.lha comm/mail 59K 135*Mailing list package<br>liststats.lha comm/mail 61K 24*Mailing list stats t
liststats.lha comm/mail 61K 24*Mailing list stats tracking program
                      comm/mail 61K 23*Mailing list stats tracking program<br>comm/mail 62K 8 Mailing list stats tracker BUGFIX
liststats.lha comm/mail 62K 8 Mailing list stats tracker BUGFIX
MagicReader.lha comm/mail 104K 23*Nice MUI offline reader<br>MailArchiv38 3.lha comm/mail 29K 206*An e-mail archiver
MailArchiv38_3.lha comm/mail<br>MailArchiver.lha comm/mail
MailArchiver.lha comm/mail 29K 247*an e-mail archiver<br>MailChckUpd.lha comm/mail 7K 88*V1.3.1 of this ESS
                      comm/mail 7K 88*V1.3.1 of this ESSENTIAL script package!
mailchec.lha comm/mail 5K 198*Tells you when mail arrives
MailCheck.lha comm/mail 34K 101*ESSENTIAL scripts for Miami and YAM - V1.2<br>MailCheck.lha comm/mail 56K 88*Retrieve mail with Miami and YAM - v1.3
                      comm/mail 56K 88*Retrieve mail with Miami and YAM - v1.3
MailCheck145.lha comm/mail 95K 42*E-mail retrieval and processing package v1 \leftrightarrow.45
maildeliver.lha comm/mail 29K 212*Delivers mail, needs mufs, AmiTCP, SMTPd
maildemon4_10.lha comm/mail 136K 125*Very powerful mailerdaemon & autoposter
MailDemon4_11.lha comm/mail 141K 122*Very powerful mailerdaemon & autoposter
maildemon4_4b.lha comm/mail 88K 144*Very powerful mailerdaemon & autoposter
mailer_deamon.lha comm/mail 6K 102*MAILER-DEAMON for batched SMTPD<br>MailExtract.lha comm/mail 13K 147*Scan mail inbox for messages to
                                    13K 147*Scan mail inbox for messages to extract
MailImport.lha comm/mail 1K 81*MailImport to Microdot2
MailList2_1b.lha comm/mail 23K 122*Comfortable mailing list administration.<br>MailMerge.lha comm/mail 19K 369*Performs simple mail merge . V1.0
                      comm/mail 19K 369*Performs simple mail merge . V1.0<br>comm/mail 19K 203*Remote HD access by e-mail comman
mailserver10.lha comm/mail 19K 203*Remote HD access by e-mail commands
MailWatch.lha comm/mail 14K 135*MailWatch 1.4 - Sabot replacement (bugfix)
MailWatch.lha comm/mail 100K 94*V4.1e - Watch lots o' files.<br>MailWatch.lha comm/mail 103K 70*V4.4 - Watch files, act on c
                      comm/mail 103K 70*V4.4 - Watch files, act on changes.
MailWatch.lha comm/mail 100K 18*V4.5beta - Watch files, act on changes.
MakeMail05b.lha comm/mail 13K 186*MakeMail v0.5beta, a GhostWriter.
Maverick.lha comm/mail 10K 153*WWF offline message reader<br>md2yam.lha comm/mail 1K 47*Convert MD2 addressbook to
md2yam.lha comm/mail 1K 47*Convert MD2 addressbook to YAM V2
mdms102.lha comm/mail 7K 188*Micodot-MultiServer-Handler V1.02
MetaInstall.lha comm/mail 6K 148*SMTP/POP Installer script for MetaTool
MetaInstall16a.lha comm/mail 9K 141*Complete install script for MetaTool 40.5
metamail_2_3a.lha comm/mail 210K 341*Send/read MIME-conformant mail.
MetaTool.lha comm/mail 207K 155*The Amiga MIME Mailer (40.5)
MetaTool39_1.lha comm/mail 51K 196*The Amiga MIME GUI.
MiniMail.lha comm/mail 74K 147*V1.2a - Integrated E-mail system w/MIME<br>MiniMail.lha comm/mail 103K 138*V1.4b - An integrated E-mail system w/M
MiniMail.lha comm/mail 103K 138*V1.4b - An integrated E-mail system w/MIME<br>MiniMailGr.lha comm/mail 3K 35*Greek Catalog for Minimail v1.4b (updated)
                      comm/mail 3K 35*Greek Catalog for Minimail v1.4b (updated)
MiniMailSource.lha comm/mail 203K 27*Source code for MiniMail 1.4b and MiniMail ←-
    2.
Mini_MailCatCZ.lha comm/mail 5K 137*Czech catalogs for MiniMail1.4b mailer. V1 ←
    .0
ML-Support.lha comm/mail 59K 3 Tool to manage MLs, 1.5, MUI, incl. Source
MLManager11.lha comm/mail 19K 135*Manage your mailinglists (requires THOR)
mn101.lha comm/mail 12K 124*AnyMail-Clone. Fixed big bug from V1.00
```
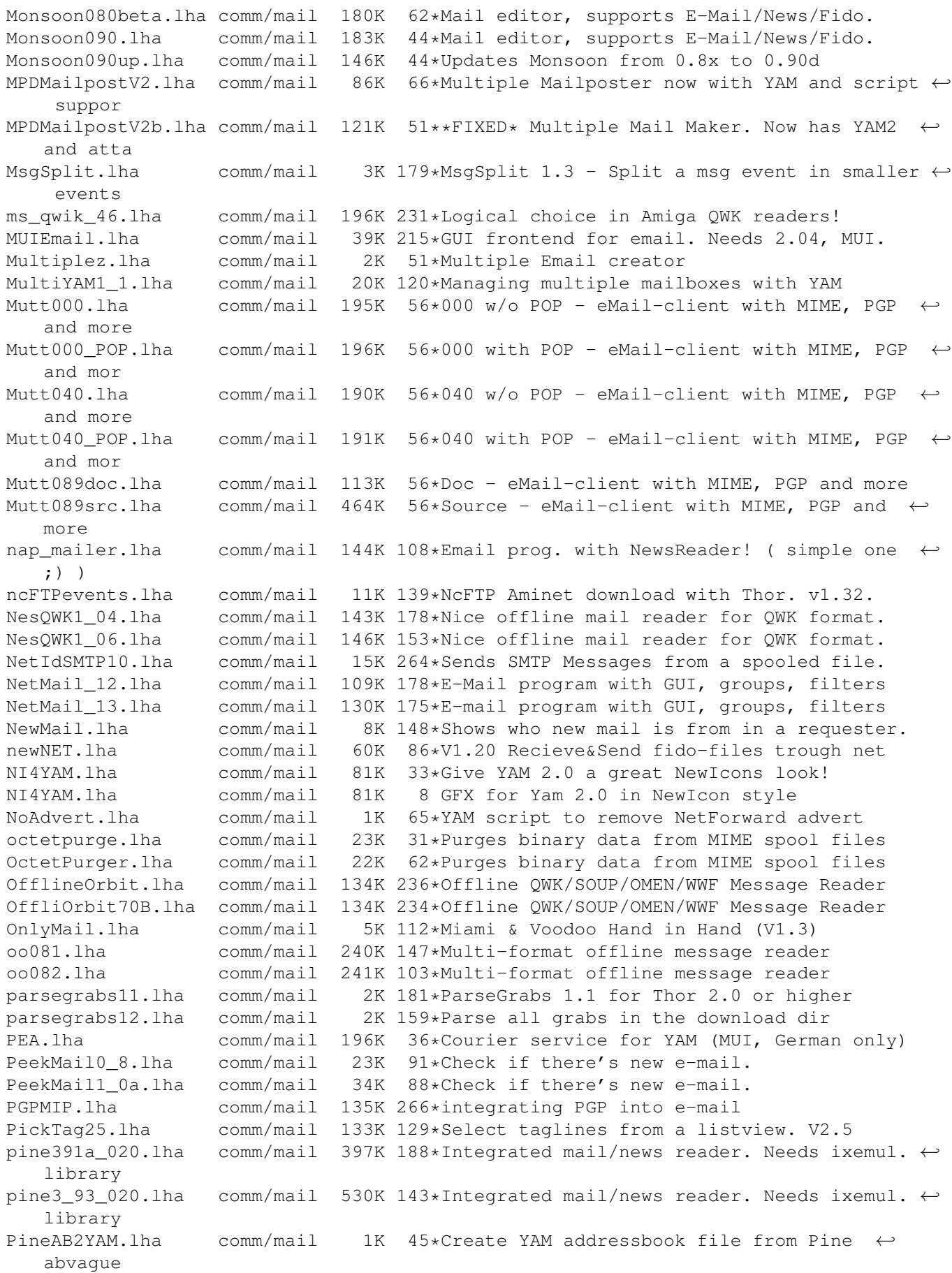

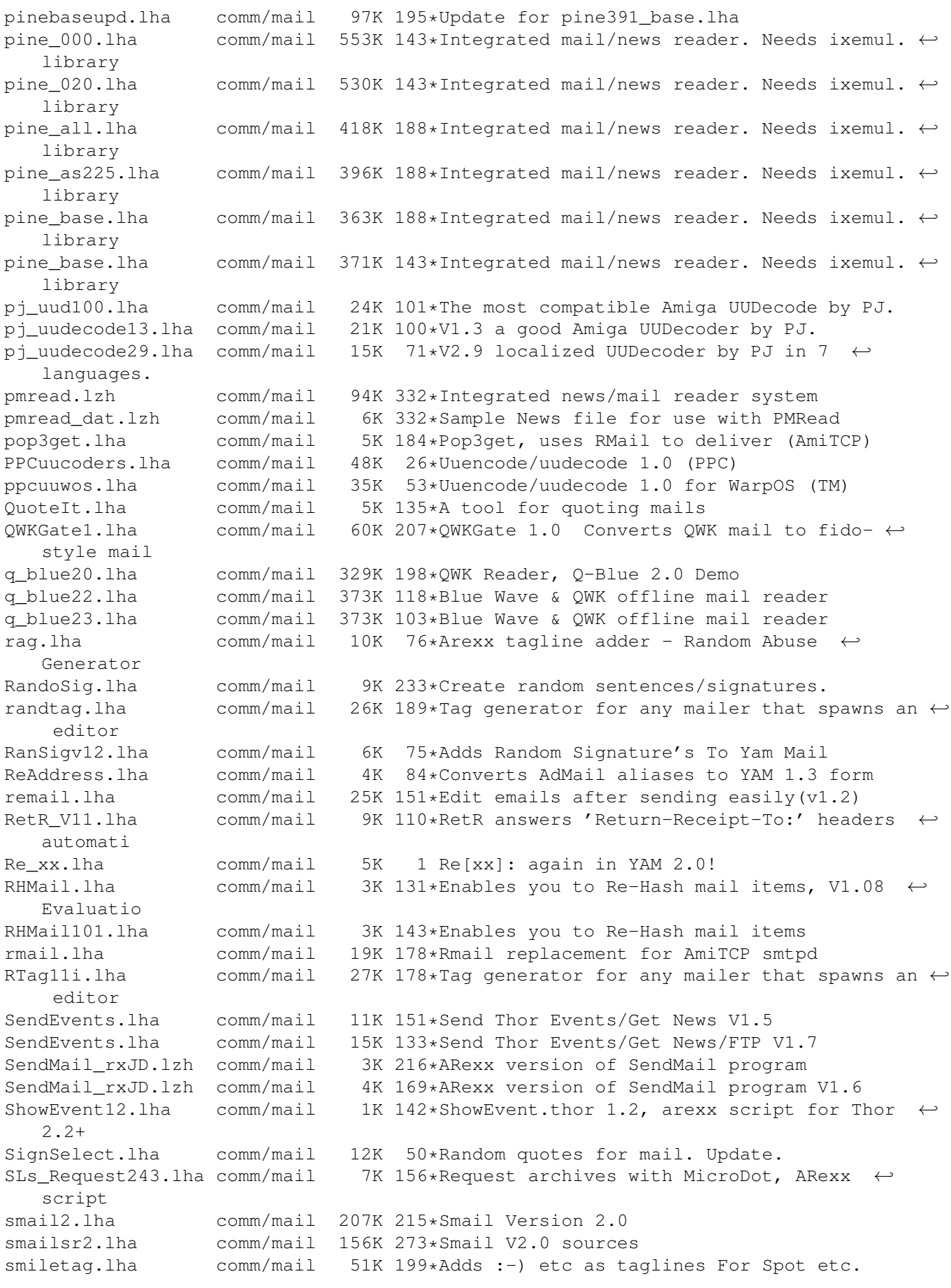

SMTPsend.lha comm/mail 13K 66\*Emails messages queued using SMTPpost with ←  $-\bigcirc$ SMTPsend.lha comm/mail 13K 53\*V1.0 Mails queued messages from SMTPpost -Q sortmail.lha comm/mail 52K 130\*Process incoming mail with Thor. v3.31 sortmail21b.lha comm/mail 21K 181\*SortMail 2.1b for Thor 2.0 or higher<br>sortmail23a.lha comm/mail 22K 151\*Sort incoming email with Thor 2.1+  $comm/mail$  22K 151\*Sort incoming email with Thor 2.1+ SpamBeGone.lha comm/mail 30K 80\*1.1r4 Prioritise Mail Messages spam maker.lha comm/mail 2K 111\*Short program that gives the perfect  $\leftrightarrow$ response to s Spam\_O\_Matic.lha comm/mail 3K 118\*Spam-killer script for Thor plus YAM Spam O\_Matic.lha comm/mail 4K 106\*Spam-killer script for Thor, YAM optional spluu 116 beta.lha comm/mail 20K 277\*File EMail/Splitter with UUCP and LhA  $\leftrightarrow$ functionalit SpreadMail10.lha comm/mail 26K 144\*Use YAM (other?) without a POP3-Server SpYam\_o\_Matic.lha comm/mail 3K 85\*Reply to spam messages from YAM. V0.1 SuperMailBox.lha comm/mail 35K 156\*SMB v1.0 Email notification<br>SupertagsYAM.lha comm/mail 1.0M 6 49736 .taglines for YAM2 6 49736 .taglines for YAM2 TASC.lha comm/mail 12K 86\*Auto complain about spam (Thor)  $comm/mail$  5K 76\*Substitute names in the reply header with ← nickname thor21\_bbs.lha comm/mail 70K 180\*BBS archive for THOR 2.1 (QWK/FIDO/BLUE/  $\leftrightarrow$ ABBS/MBBS/ thor21\_inet.lha comm/mail 77K 179\*Internet archive for THOR 2.1 (TCP/SOUP/ $\leftrightarrow$ UUCP) thor21\_main.lha comm/mail 774K 180\*Offline Reader for BBS/Internet usage, main ← archiv thor231u.lha comm/mail 205K 143\*Update for THOR 2.3 (bugfix) thorfranc.lha comm/mail 55K 166\*French catalog v1.01 for Thor 2.22<br>ThorFTP.lha comm/mail 2K 140\*FTP by Email with Thor (V1.1) ThorFTP.lha comm/mail 2K 140\*FTP by Email with Thor (V1.1)<br>ThorFTPMail.lha comm/mail 4K 132\*Send FTPMail From Within Thor ThorFTPMail.lha comm/mail 4K 132\*Send FTPMail From Within Thor.<br>ThorGer2 4.lha comm/mail 14K 118\*German locales for THOR 2.4 ThorGer2\_4.lha comm/mail 14K 118\*German locales for THOR 2.4<br>THORHandvRexx.lha comm/mail 1K 96\*Bunch of handy rexx scripts THORHandyRexx.lha comm/mail 1K 96\*Bunch of handy rexx scripts for Miami ;7<br>thormain.lha comm/mail 790K 166\*Offline reader, main archive (required) comm/mail 790K 166\*Offline reader, main archive (required) ThorNLcatalogs.lha comm/mail 11K 147\*Dutch catalogs 1.2 for Thor 2.22 thor\_bbs.lha comm/mail 79K 166\*BBS archive for THOR 2.22 (QWK/FIDO/BLUE/  $\leftrightarrow$ ABBS/MBBS thor\_inet.lha comm/mail 81K 167\*Internet archive for THOR 2.22 (TCP/SOUP/ $\leftrightarrow$ UUCP) thor\_main\_IT.lha comm/mail 13K 71\*Italian translation for THOR 2.5 main ← archive thor\_main\_IT23.lha comm/mail 12K 143\*Italian translation for THOR 2.3 main ← archive thor main IT24.lha comm/mail 13K 106\*Italian translation for THOR 2.4 main ← archive TMail.lha comm/mail 3K 160\*Tiny program to check senders of incoming  $\leftrightarrow$ mail UUArc.lha comm/mail 40K 256\*UUEncoder/UUDecoder uucoders.lha comm/mail 23K 78\*Uuencode/uudecode<br>UUDecodeTHOR41.lha comm/mail 12K 172\*Advanced uudecode UUDecodeTHOR41.lha comm/mail 12K 172\*Advanced uudecode script for THOR 2.2<br>UUPack\_37\_1.lha comm/mail 20K 202\*Send binary files by mail easily UUPack\_37\_1.lha comm/mail 20K 202\*Send binary files by mail easily<br>UU Aglutinate.lha comm/mail 17K 71\*Aux. tool for doing FTP by e-mai UU\_Aglutinate.lha comm/mail 17K 71\*Aux. tool for doing FTP by e-mail w. YAM<br>U JoinThor14.lha comm/mail 2K 128\*Bug fixed VERSION U-Join 1.4 Replacement  $2K$  128\*Bug fixed VERSION U-Join 1.4 Replacement ← FOR Thor' Vmailto.lha comm/mail 1K 147\*Mailto script for Voyager (Uses Sendmail)<br>vortex.lha comm/mail 187K 105\*Excellent GUI program for UUencoding and comm/mail 187K 105\*Excellent GUI program for UUencoding and  $\leftarrow$ Internet weazel.lha comm/mail 10K 46\*Sends e-mail via POP3 using XTND XMIT

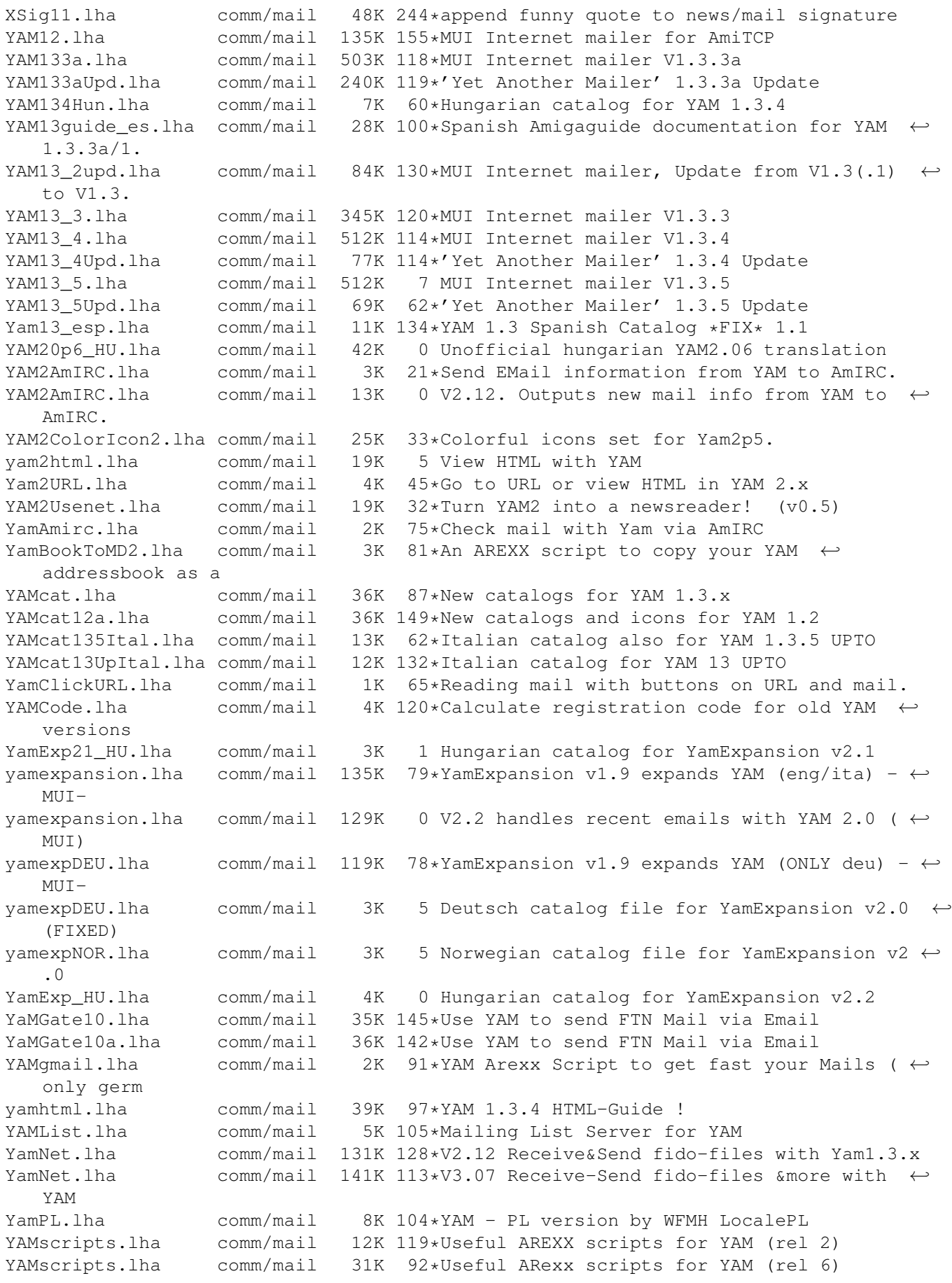

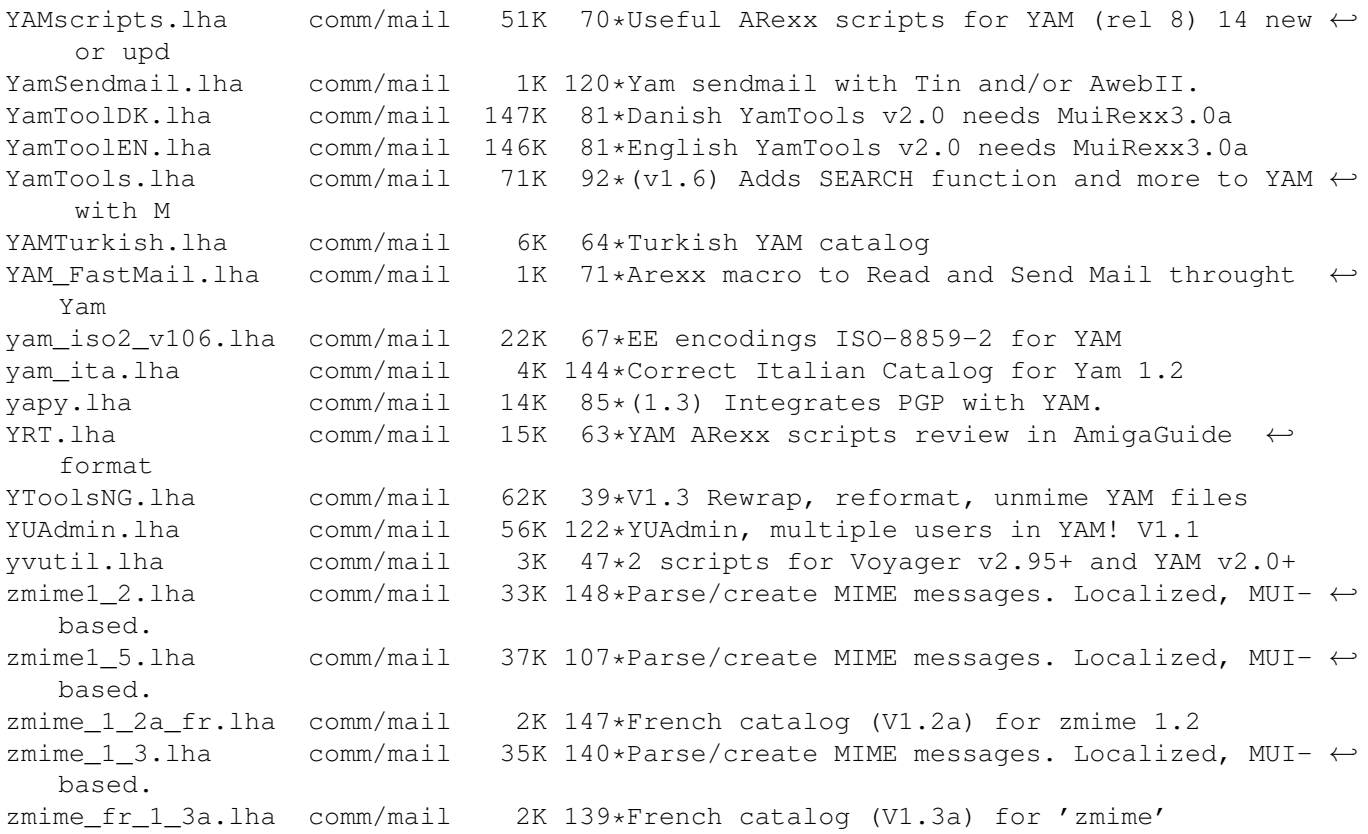